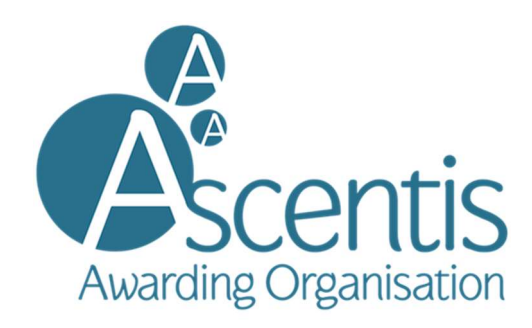

## Level 1 Essential Digital Skills Mapping Document

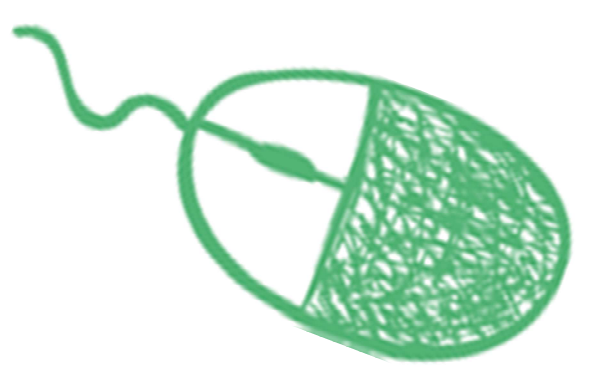

## Level 1 Basic Digital Skills Mapping

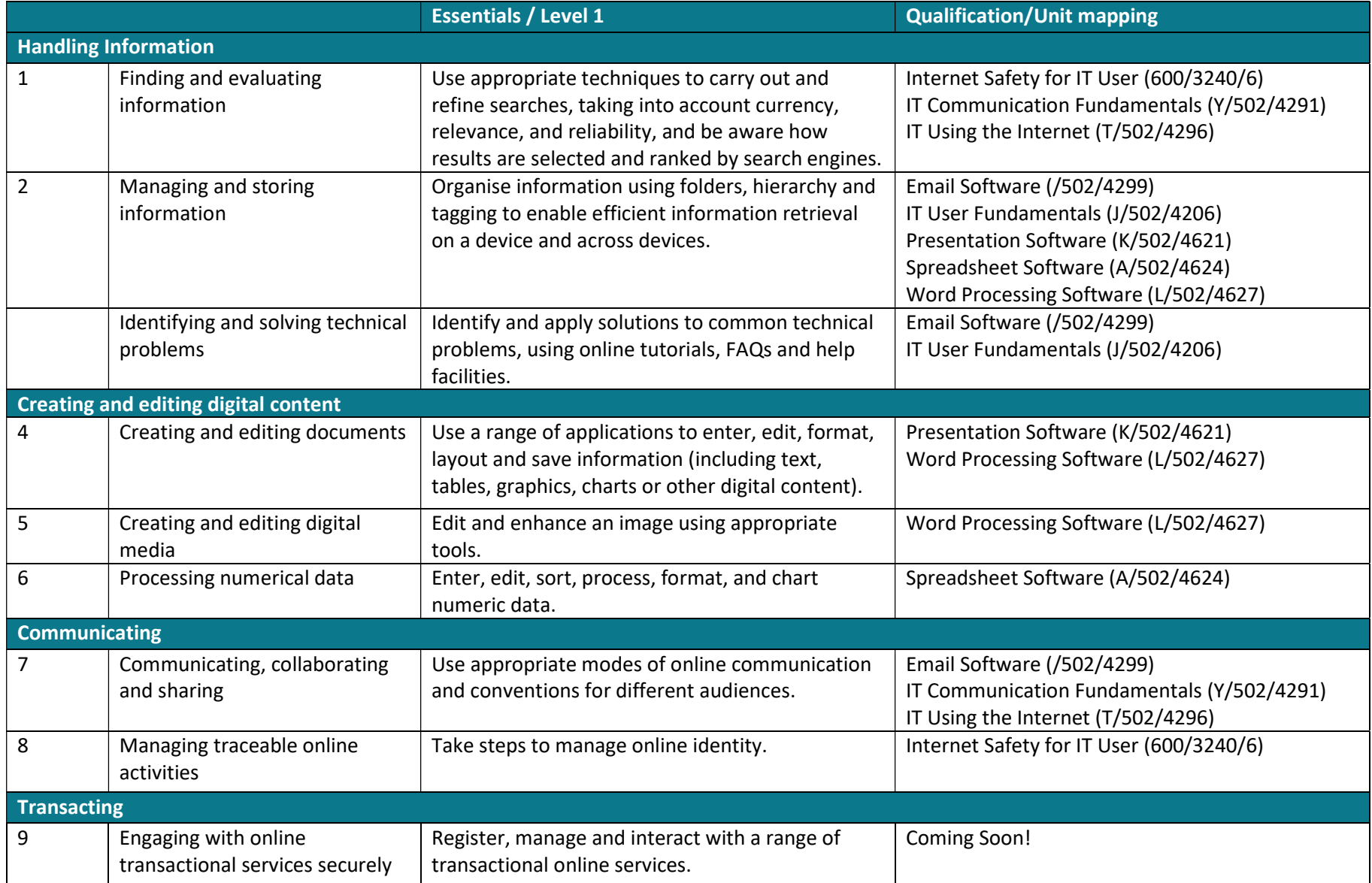

## Level 1 Basic Digital Skills Mapping

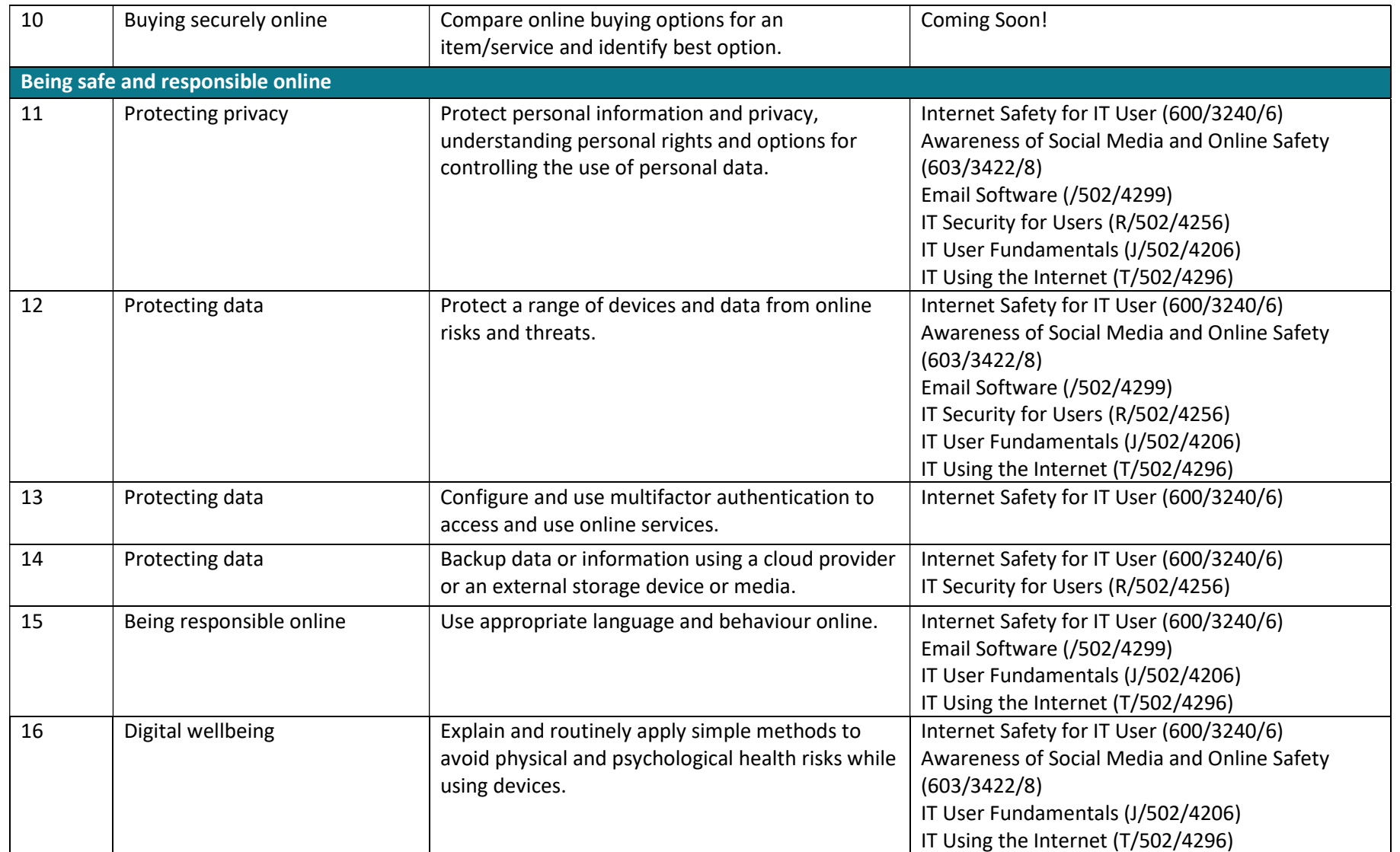